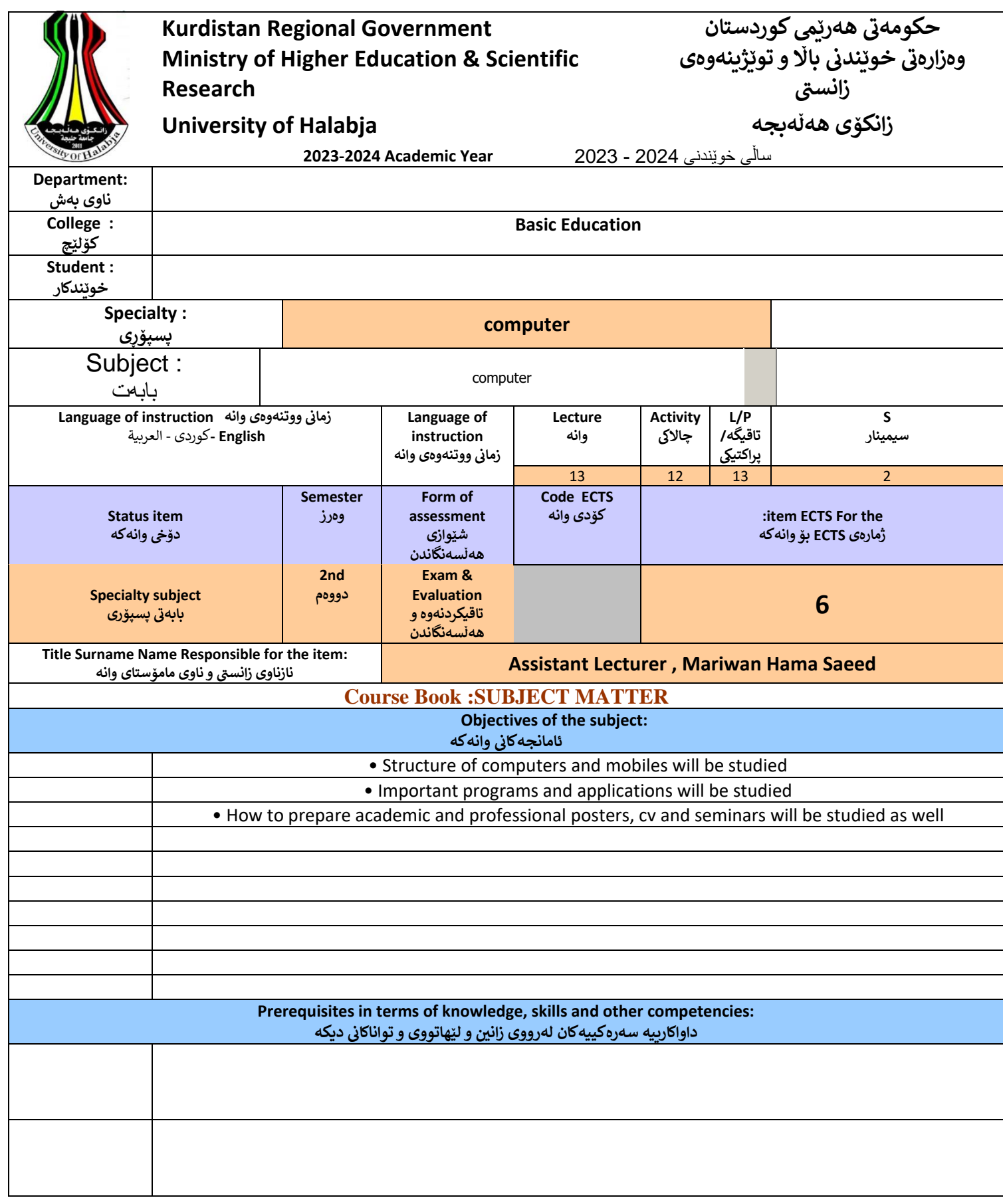

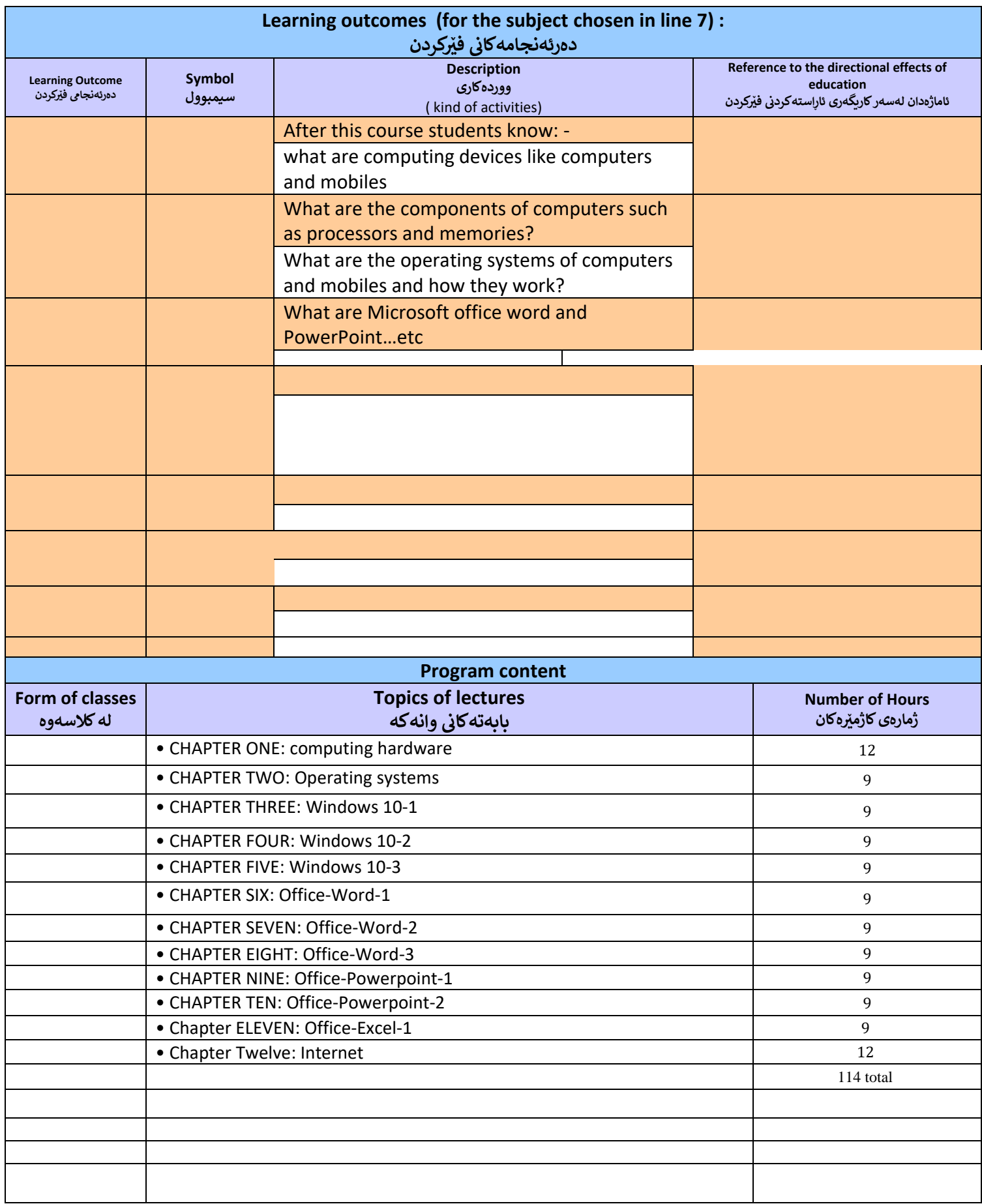

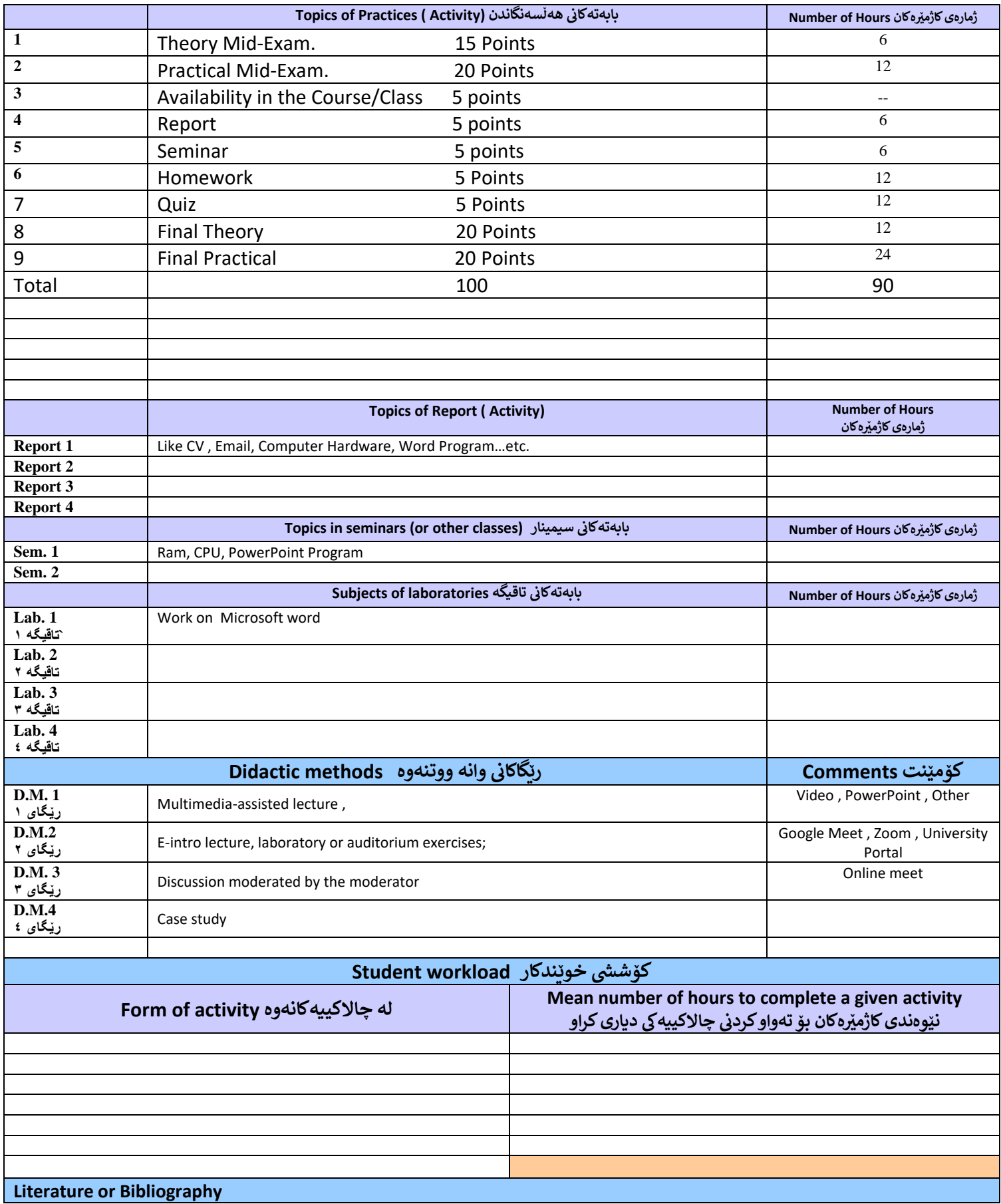

 **سەرەیک :primary**

Books, Video and Website sources.

- Discovering-Computers-2017-Enhanced-Edition
- Discovering-Computers-Microsoft-Office-365-Office-2016-A-Fundamental-Combined-Approach
- Misty E. Vermaat et al.- Discovering Computers 2018-Cengage Learning (2017)
- Windows 10 Fundamental: 2 Hour<https://www.youtube.com/watch?v=1TneCqdEZuU>
- Windows 10:<https://youtu.be/8d9FY3LpR4E>
- Microsoft Office Word:<https://youtu.be/S-nHYzK-BVg>
- Microsoft Office PowerPoint:<https://youtu.be/XF34-Wu6qWU>

**الوەیک یاخوود زیادە :Further**

## **Lead person (academic title, first name, last name, email address) ی**

**ئەکادییم تایبەت بەم وانەیە زانیاری ستاف**

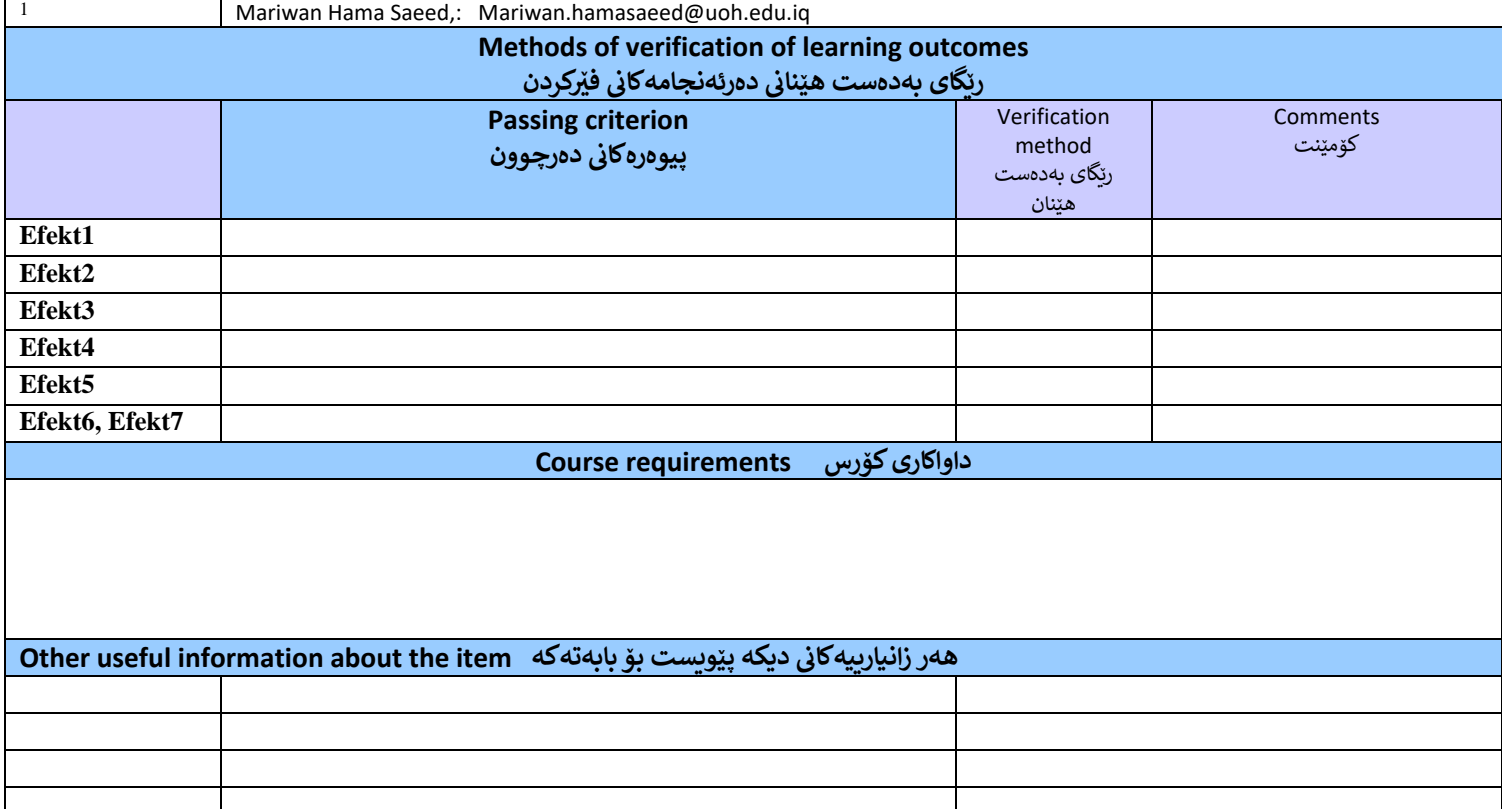